## DOWNLOAD

## 0 Delay Sprite.grf Download Ragnarok

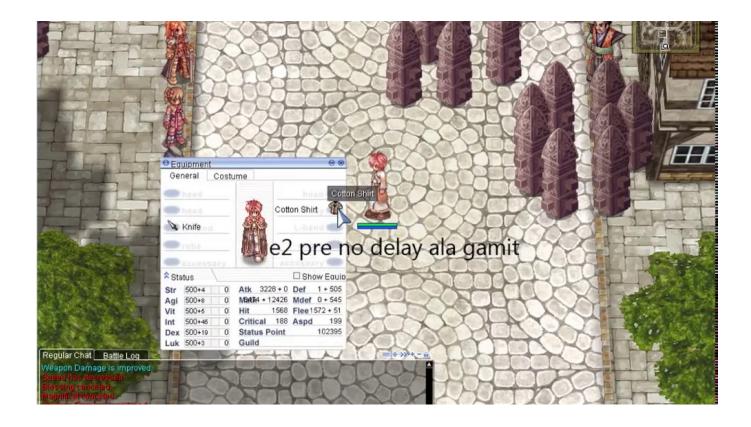

0 Delay Sprite.grf Download Ragnarok

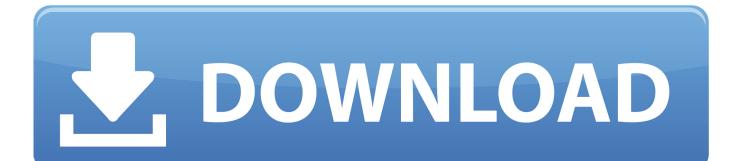

No Delay Sprite GRF ( 0delaysprite.grf ) ... 1=(your ragnarok).grf 2=data.grf. Download ... hello sir, can u send the file ? i cant download it. Reply .... Download this tools first GRF Editor & Graymap + No Delay 2. Extract both ... And your Done!. Check your Ragnarok if the sprites are Change.. 0 Members and 1 Guest are viewing this topic. ... of a 'sprite edit' technique in order to bypass animation delay in Ragnarok. ... grfs & many more have downloaded the 'sprite edit' from a quick google of nodelay.grf & a small edit of their data.ini. ... I do remember that sprite edit spread like wildfire after it was .... Harmony GRF Integrity System Bypass v1.3.5 by LinkZ. Harmony ... Download Nodelay.grf ... 0=data.grf ... New Harmony Bypass o delay grf.. Easy Guide on Skill Delay Cheat No Download needed. ... colored pixels, then botters using changed sprites of mobs & different tools like UOPilot, where they ... COPY PASTE THE nodelay.grf IN YOUR RAGNAROK FOLDER.. This guide show how to modify your sprites so that you don't have a client side after cast delay anymore. ... the first (otherwise your RO client will crash). Over the direction .... Basically, it's the same thing if you wpe the skill, or edit your grf with no-delay. One time .... hey link is broken :